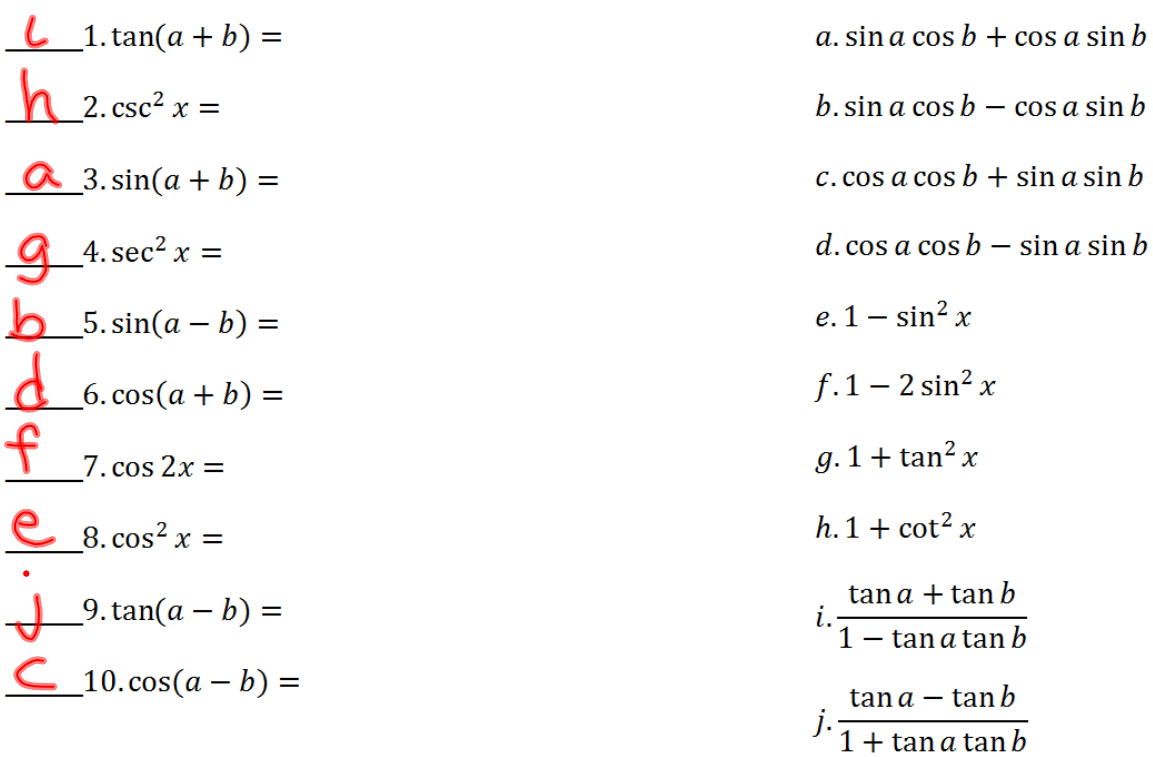

11. Find cos  $2\theta$  given that  $\sin \theta = -\frac{12}{13}$  and  $\theta$  is in Quadrant III.

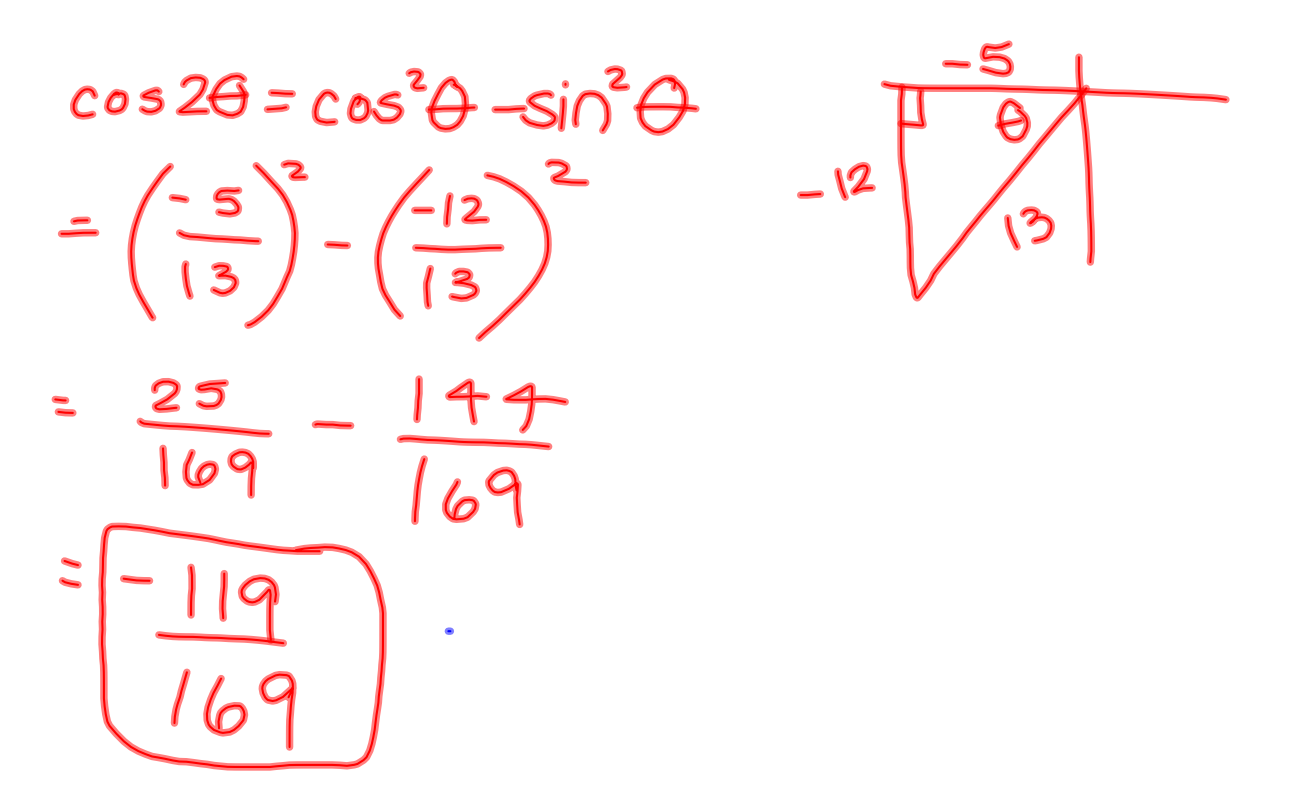

12. Use the half-angle identity to <u>evaluate</u>  $\tan \frac{5\pi}{12}$  exactly.

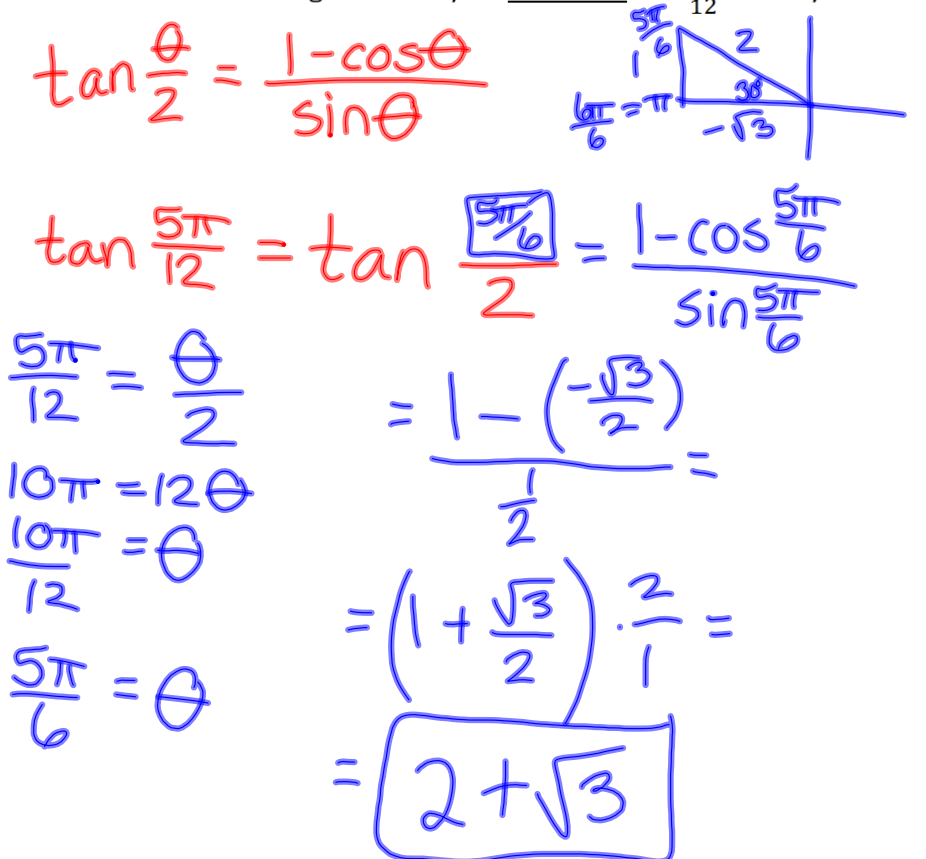

13. Find all solutions (in radians) in the interval  $0 \le x < 2\pi$ .  $cos(3x) + 1 = 0$ 

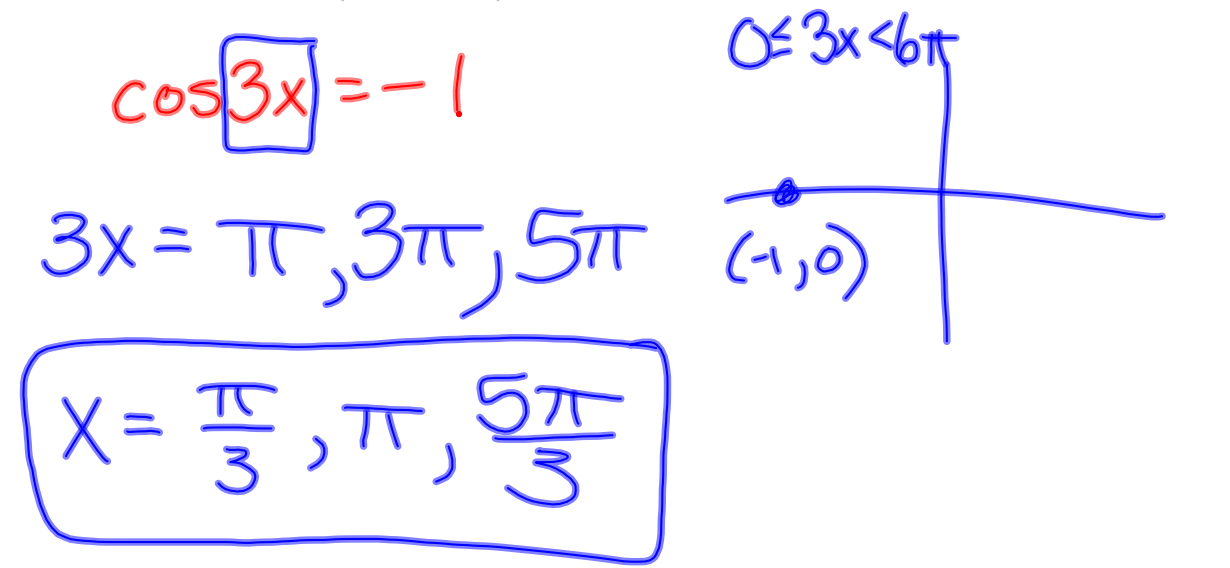

14. Find the exact value of  $\sin 218^\circ \cos 98^\circ - \cos 218^\circ \sin 98^\circ$ .

 $= sin(218°-98°)$ <br>=  $sin(20°$ 

15. Prove the identity. Show ALL steps in order to receive full credit.  $\frac{2 \cos 2x}{\sin 2x} = \cot x - \tan x$ 

$$
\sin 2x
$$

LHS = 
$$
\frac{\cancel{2}(\cancel{cos}x\text{-}sin^2x)}{\cancel{cos}x\text{-}sinx\text{-}sinx}
$$
 =  $\frac{cos^2x}{sinx\text{-}sinx\text{-}sinx}$   
=  $\frac{cosx\text{-}cosx}{sinx\text{-}cosx}$  =  $\frac{sinx\text{-}sinx}{sinx\text{-}cosx}$   
=  $cotx - tanx$   
= RH S<sub>n</sub>

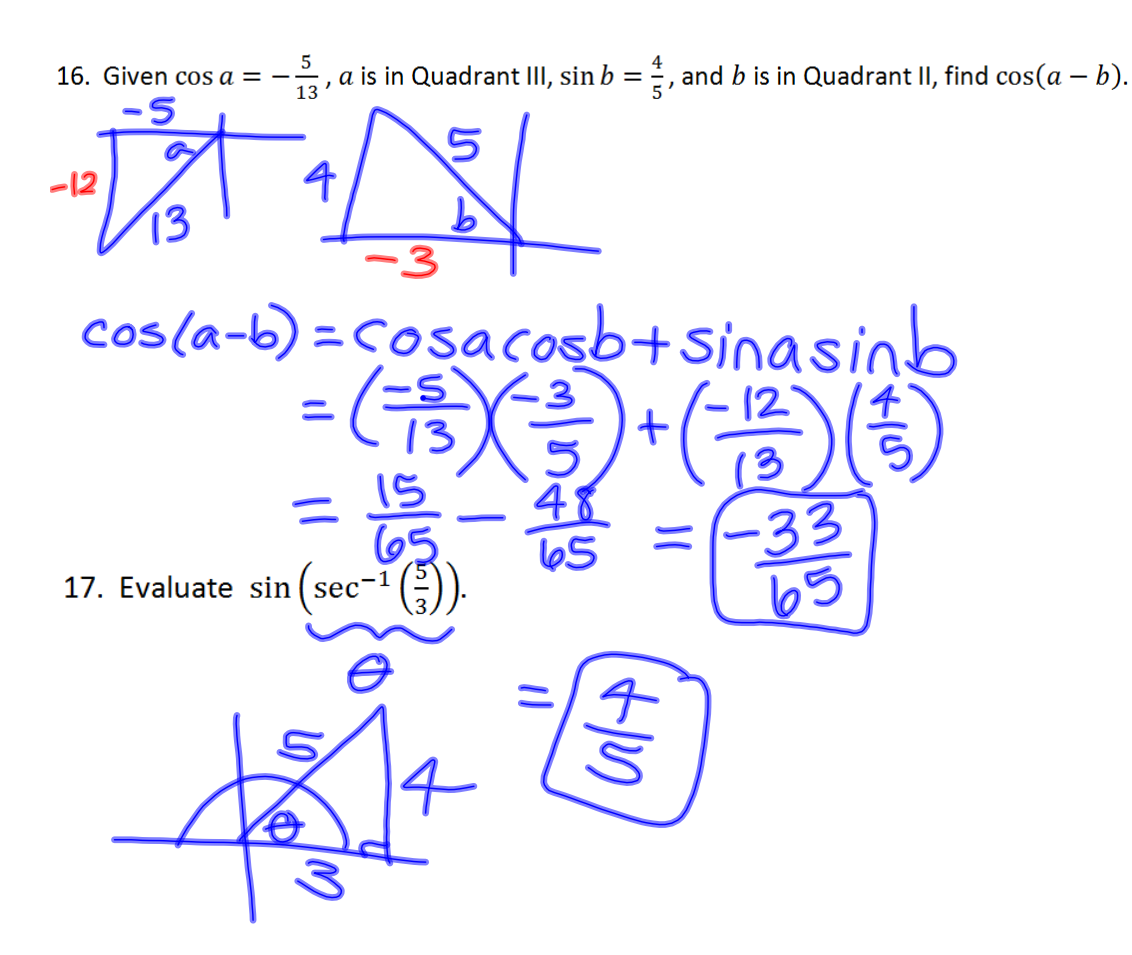

18. Find all solutions (in radians) in the interval  $0 \le x < 2\pi$ . 4 sin  $x \cos^2 x = 3 \sin x$ 

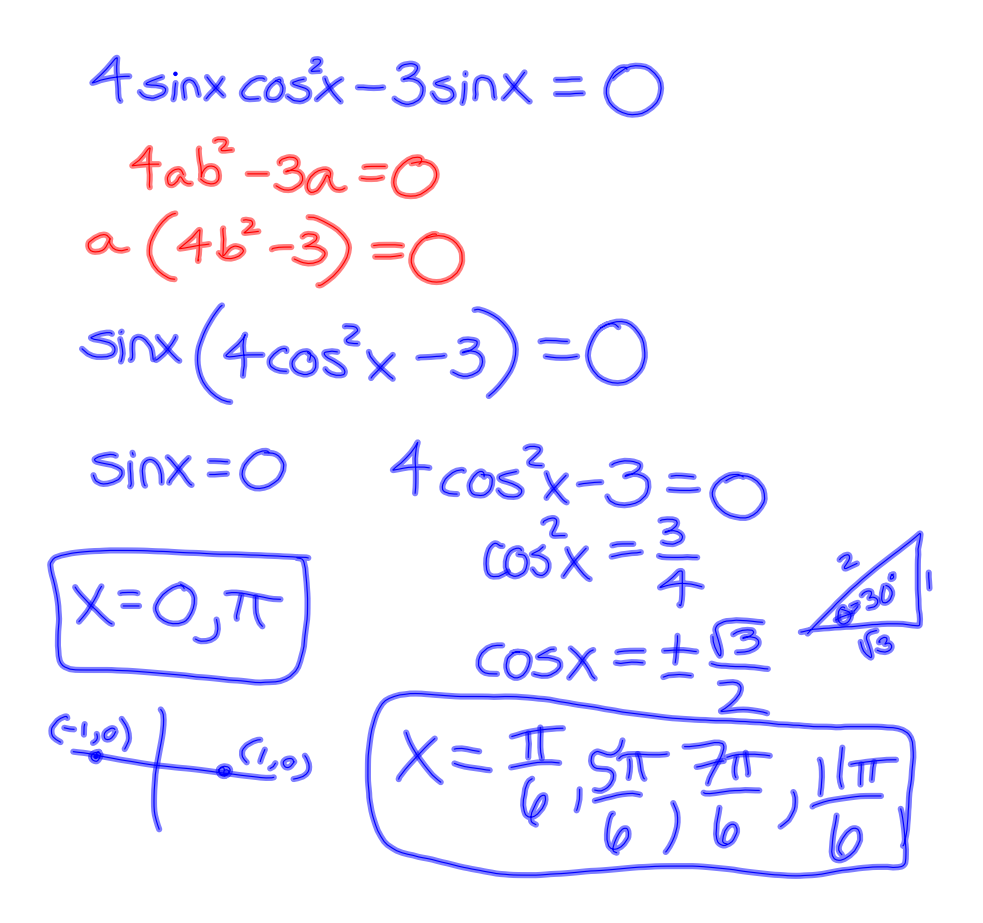

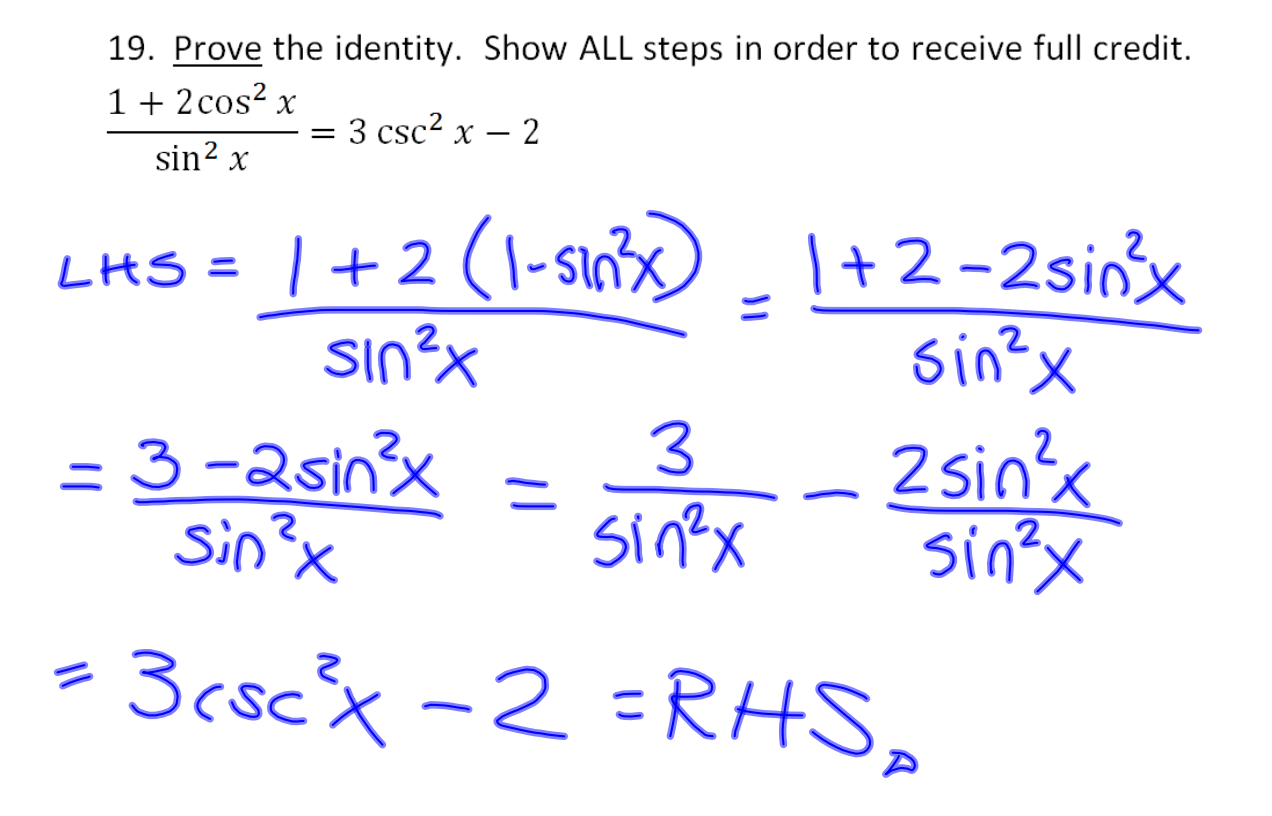

A. Determine the quadrant in which the angle  $2\theta$  from problem #11 lies, and explain how you determined that quadrant.

 $\lim_{t \to 0} 4H$  $cos 2\theta$  $sin 2\theta = 2 sin \theta cos \theta$ 

B. Find all solutions (in radians) in the interval  $0 \le x < 2\pi$ .

 $\cos 3x + \cos x = 0$ 

 $X=\frac{\pi}{2}, \frac{3\pi}{2}, \frac{\pi}{4}, \frac{3\pi}{4}$ 

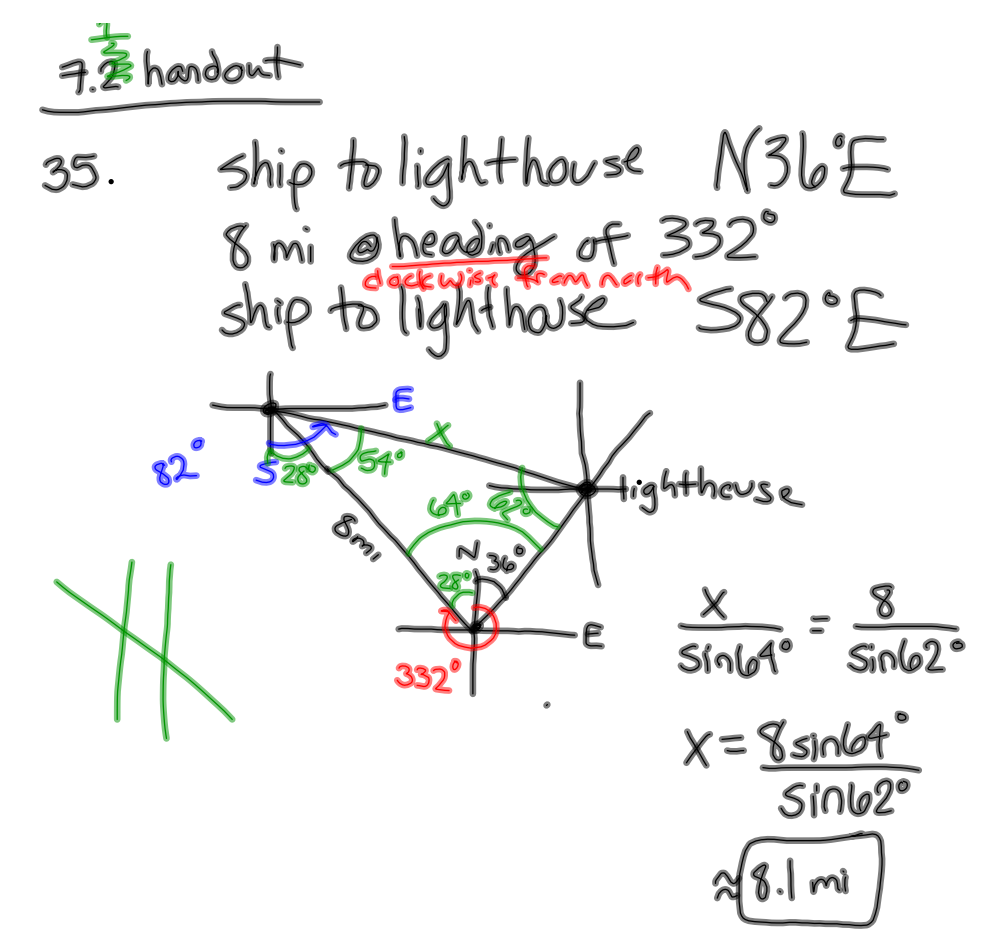

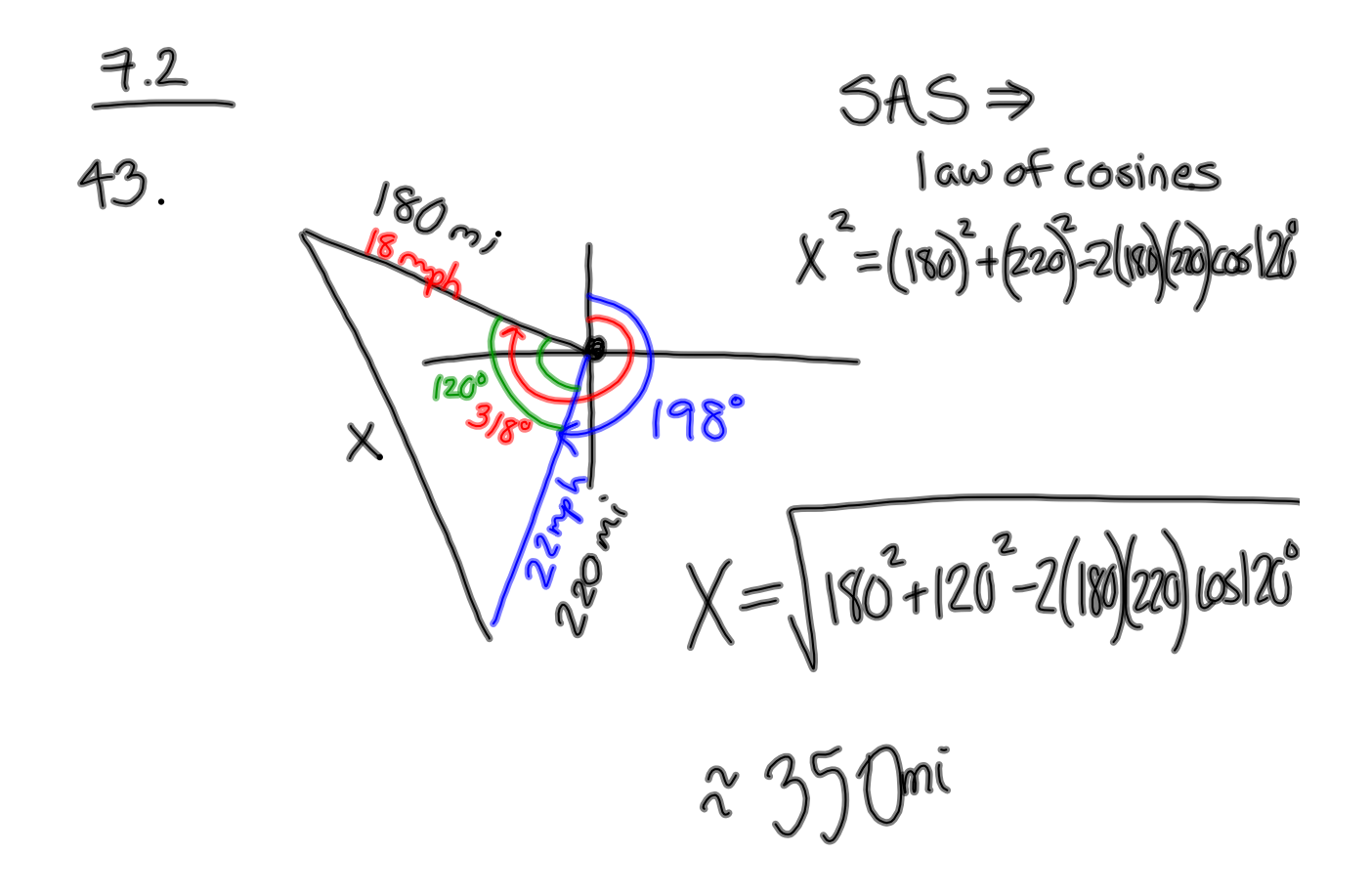

$$
4\mathcal{L}
$$

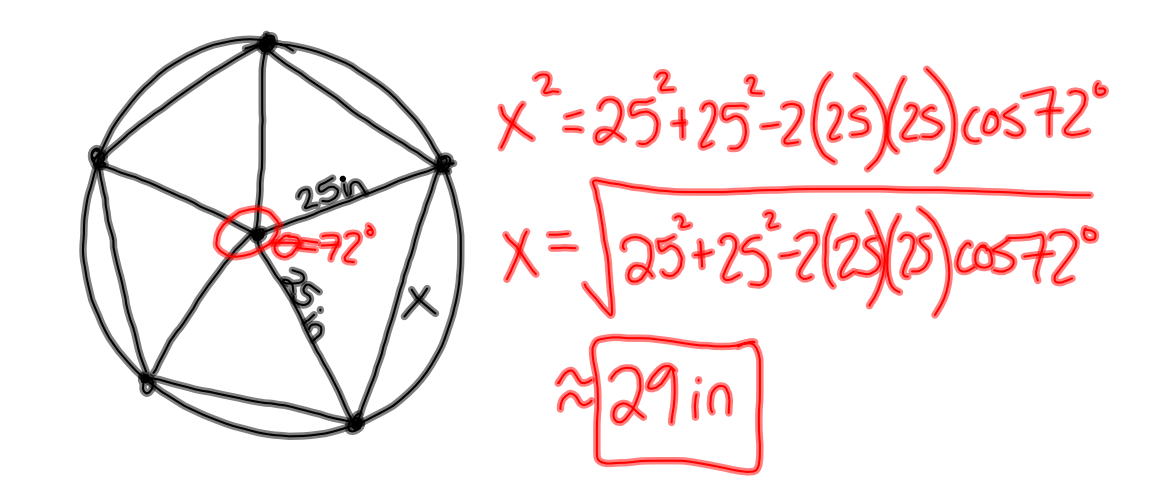

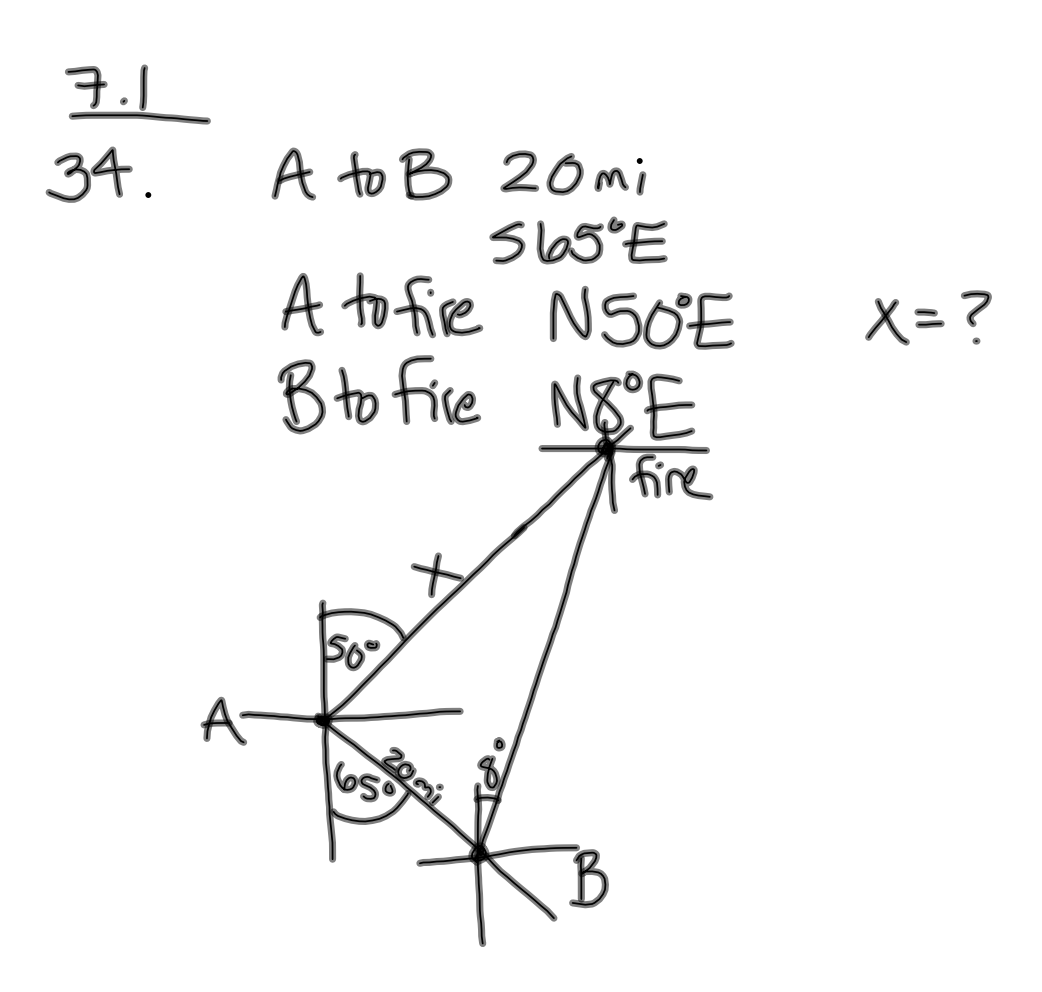

## **7.5, 7.6 Vectors**

A vector is a directed line segment; it has a unique length (magnitude) and direction angle

Vector Addition: Vectors can be added using the<br>Triangle Method or the

Parallelogram Method

7.5 #28. An airplane flies 032° for 210 km, and then 280° for 170 km. How far is the plan, then, from the starting point, and in what direction?

## **Homework:**

- **"Chapter 5 Test" on pages 526527 of your textbook**
- **"Chapter 6 Test" on page 591 of your textbook**
- **Read sections 7.5 and 7.6 before class Monday**